**Harnessing the Power of Python in ArcGIS Using the Conda Distribution Shaun Walbridge Clinton Dow**

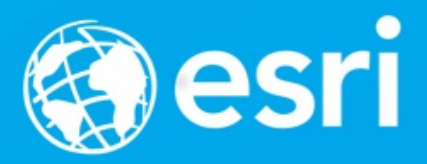

# **[https://github.com/scw/co](https://github.com/scw/conda-devsummit-2017-talk) nda-devsummit-2017-talk** High [Quality](https://4326.us/esri/conda-2017/devsummit-2017-conda-arcgis-presentation-full.pdf) PDF

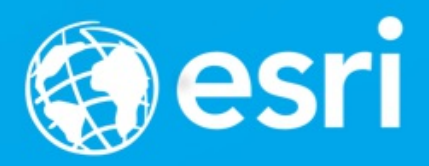

**Conda**

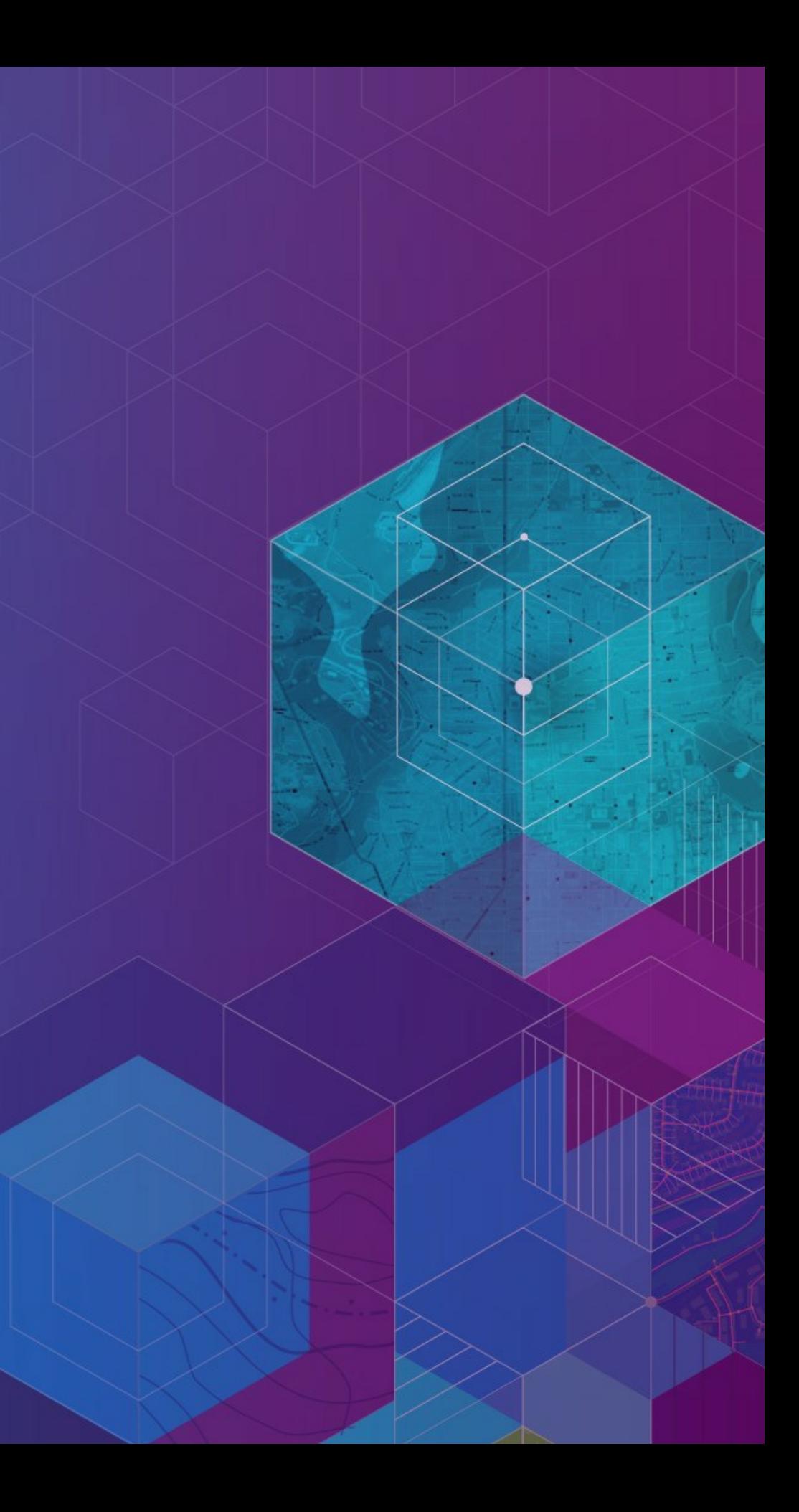

## Getting to Packages

**Model Builder Python Script** 

**Python Tool** 

Python Module

### Package

# **Why Packages?**

- Software is composed of many smaller components, often called *packages* or *libraries*.
- It's often better to reuse code that solves a problem well rather than recreating it
- But, sharing code is a **hard problem**. Do you have the same packages of the same versions as the developer did?

# **Package Management for Python**

Why not pip, wheels, virtualenvs?

- Don't handle the harder problem of system dependencies, considered out of scope by Python packagers – does it end up in site-packages?
- Package devs: On OSX and Linux, 'easy' to get the deps! Use a system package manager (e.g. apt, brew, yum) and the included compiler (e.g. clang, gcc).
- $\bullet$  It's still not easy to make reproducible builds, and what about *that other* platform?

# **Why Conda?** CONDA

- Scientific Python community identified that there was a gap not being addressed by the core Python infrastructure, limiting their ability to get packages into the hands of users
- $\bullet$  Industry standard built by people who care about this space  $-$ *Continuum Analytics*

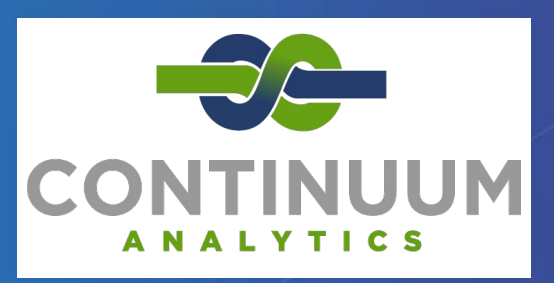

# **Why Conda?** CONDA

• It solves the hard problem:

■ Handles dependencies for many languages ■ Built for Python first, but it really solves a much broader infrastructural issue.

 $\bullet$  Gateway to data science  $-$  scientific, analytics, integrated software ecosystem for organizations

# **Interlude:** *Reviewing Reviews*

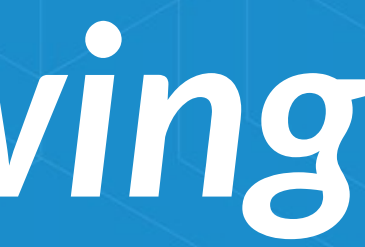

# **Reviewing Reviews**

### import pandas

df\_raw = pandas.read\_excel('data/DevSummit Survey Results.xls')

### # find all sessions with me as a speaker, skip missing df = df\_raw[df\_raw['Speakers'].str.contains('Walbridge', na=False)] df\_conda = df[df['Event Title'].str.contains('Conda')]

### # likert scaled

ratings\_columns =  $[$ 

'Title and level of the workshop were consistent with the content ', 'Content of the workshop was relevant to my work', 'The workshop provided information or techniques I can apply to my work right away',

'The presentation was organized and easy to understand',

'The presenter exhibited strong public speaking skills'

 $binary_{columns} = ['I would recommend this workshop to a colleague']$ 

### # collect ratings

```
ratings = df_{conda.}loc[:, ratings_{columns}]inverse_ratings = df_conda.loc[:, binary_column]
```
# score by adding ratings + rescaling recommended  $score = (ratings.sum(axis=1) + inverse_ratings.sum(axis=1)*5)$ 

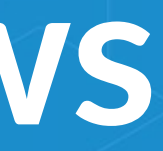

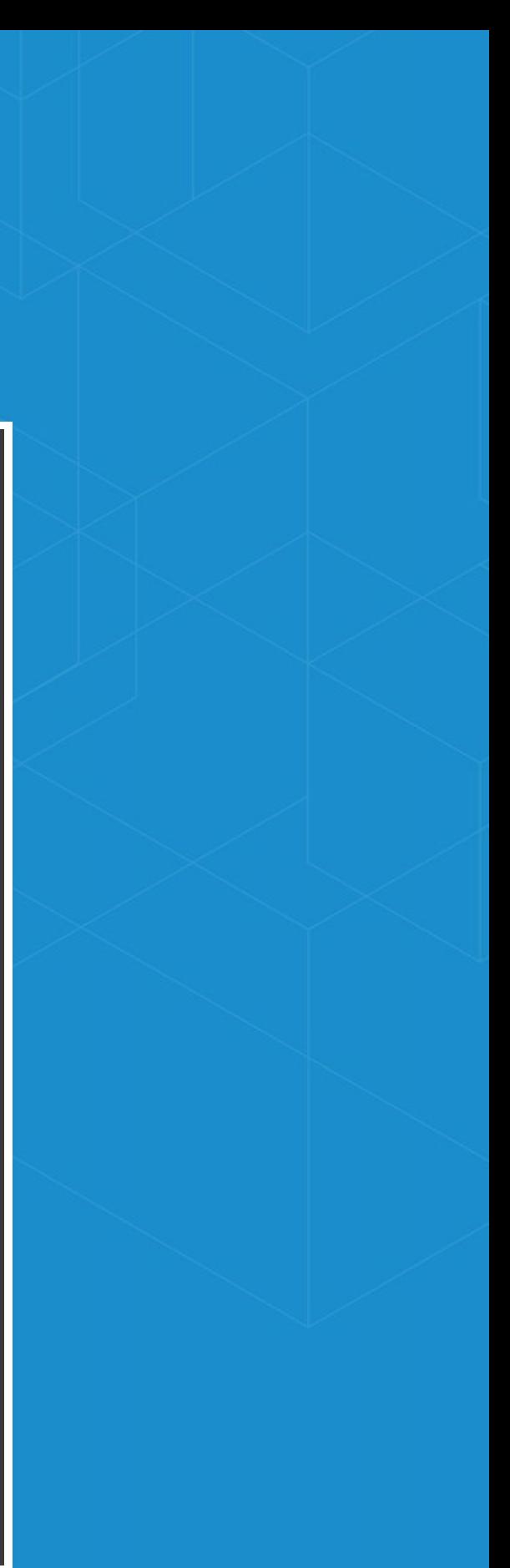

## **Reviewing Reviews**

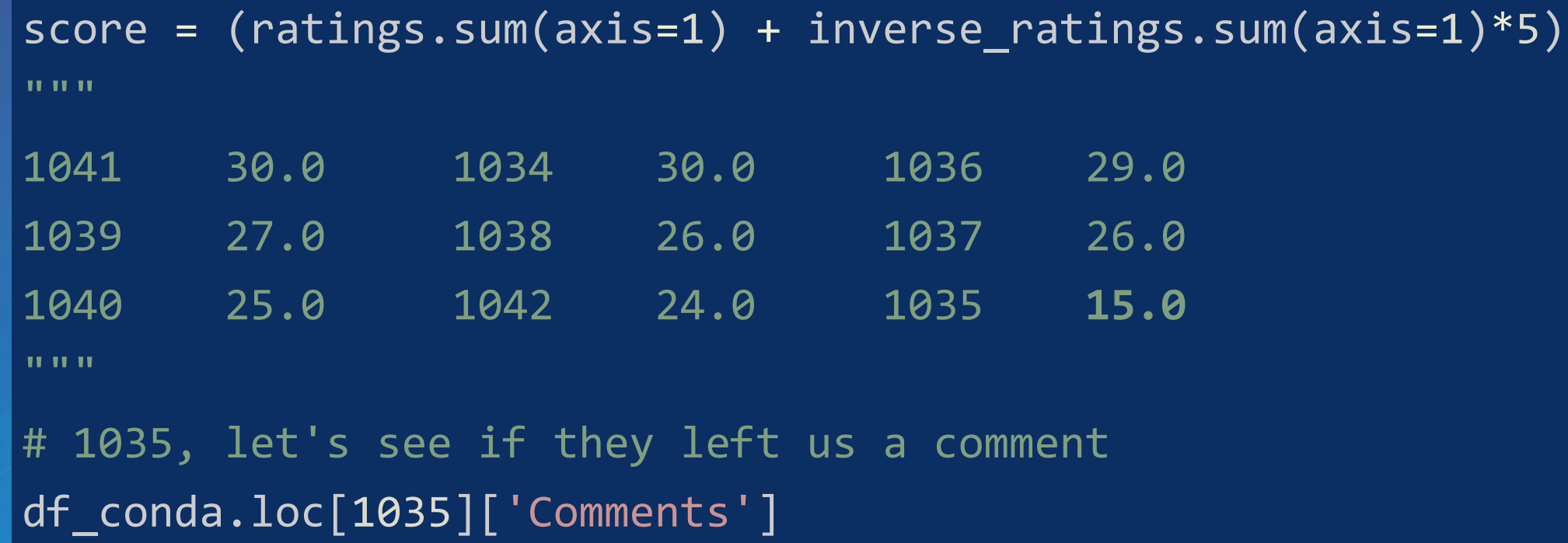

*There was no real basic explanation of what conda does… just a package and env manager.*

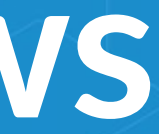

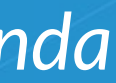

### **Reviewing Reviews**

*If you don't agree with someone, try walking a mile in their shoes…*

*…because then you'll be a mile away from them, and you'll have their shoes. — Terry Pratchett*

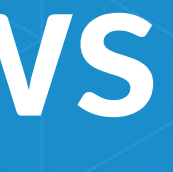

(II

# **Fundamentals**

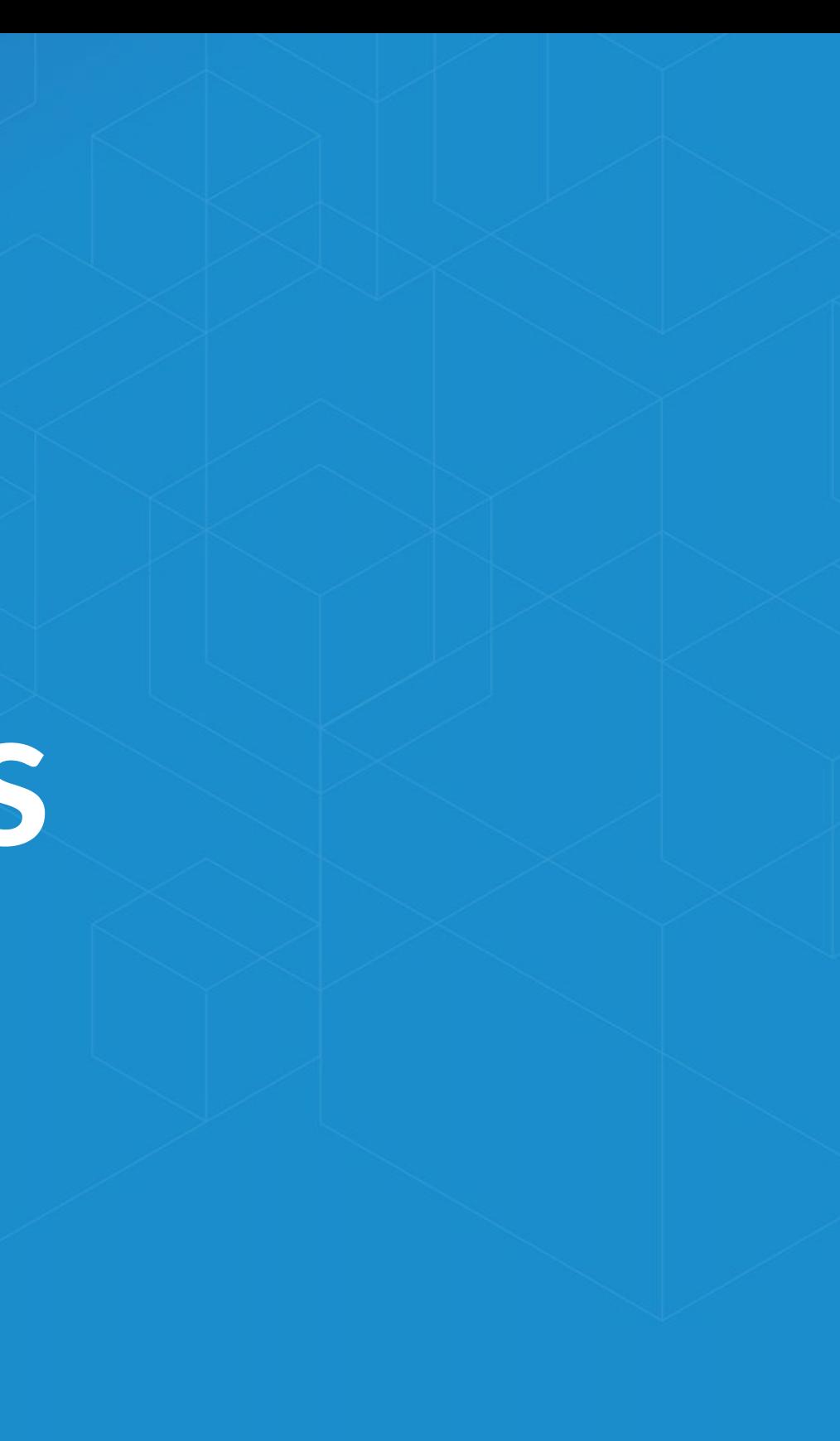

### **Fundamentals**

- Consistent building of packages (Windows, Linux, Mac OS), public and private sharing
- Cross platform, and *cross-langauge* handles *C/C++*, *R*, *Java*, *Scala*, *Javascript* and many more
- Ultimately realized as a collection of files in an archive, and rules which dictate package dependencies
- Open source: Esri is using it, you can use it in your own projects for other contexts

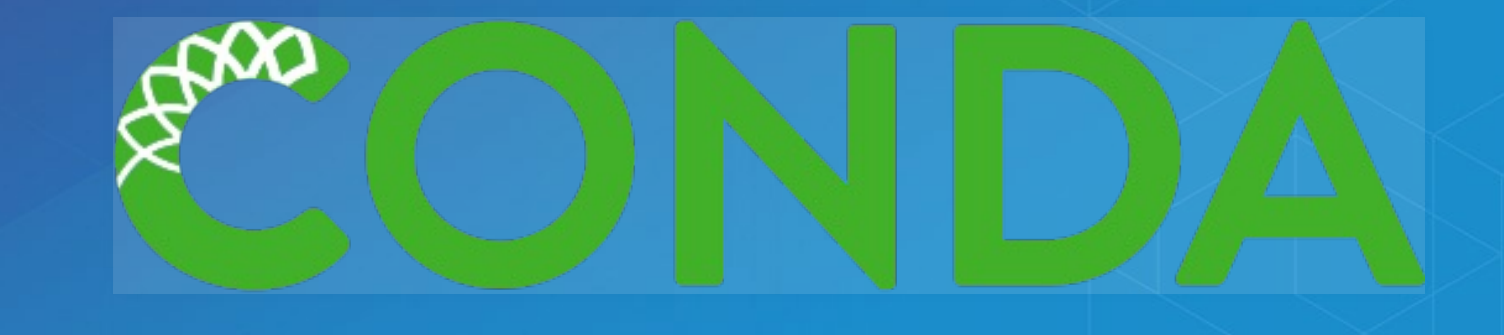

### *Environments* —

- A collection of packages and Python install is called an *environment*, the building block for managing Python with **Conda**
- Flexibly make changes without affecting installed software
- Can create multiple environments and switch seamlessly
- *Requirements* include explicit state information, not just the package name.

# **Where do I get packages?**

- Conda packages can come from a variety of locations: Public repositories hosted on [Anaconda](https://anaconda.org/) Cloud
	- Public repositories self-hosted
	- **Private repositories**
	- Anaconda [Enterprise](https://www.continuum.io/anaconda-subscriptions)
	- **On disk**
- *Channels*
	- A collection of packages owned by a user or organization
	- Configure Conda to look at these locations (. condarc file)

# **Demo: Using Packages**

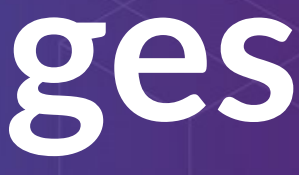

### **Conda Basics**

Activating environments, a couple ways:

- Use the shortcuts included in Pro
- Manually activate the environment:

cd C:\ArcGIS\bin\Python\Scripts activate arcgispro-py3

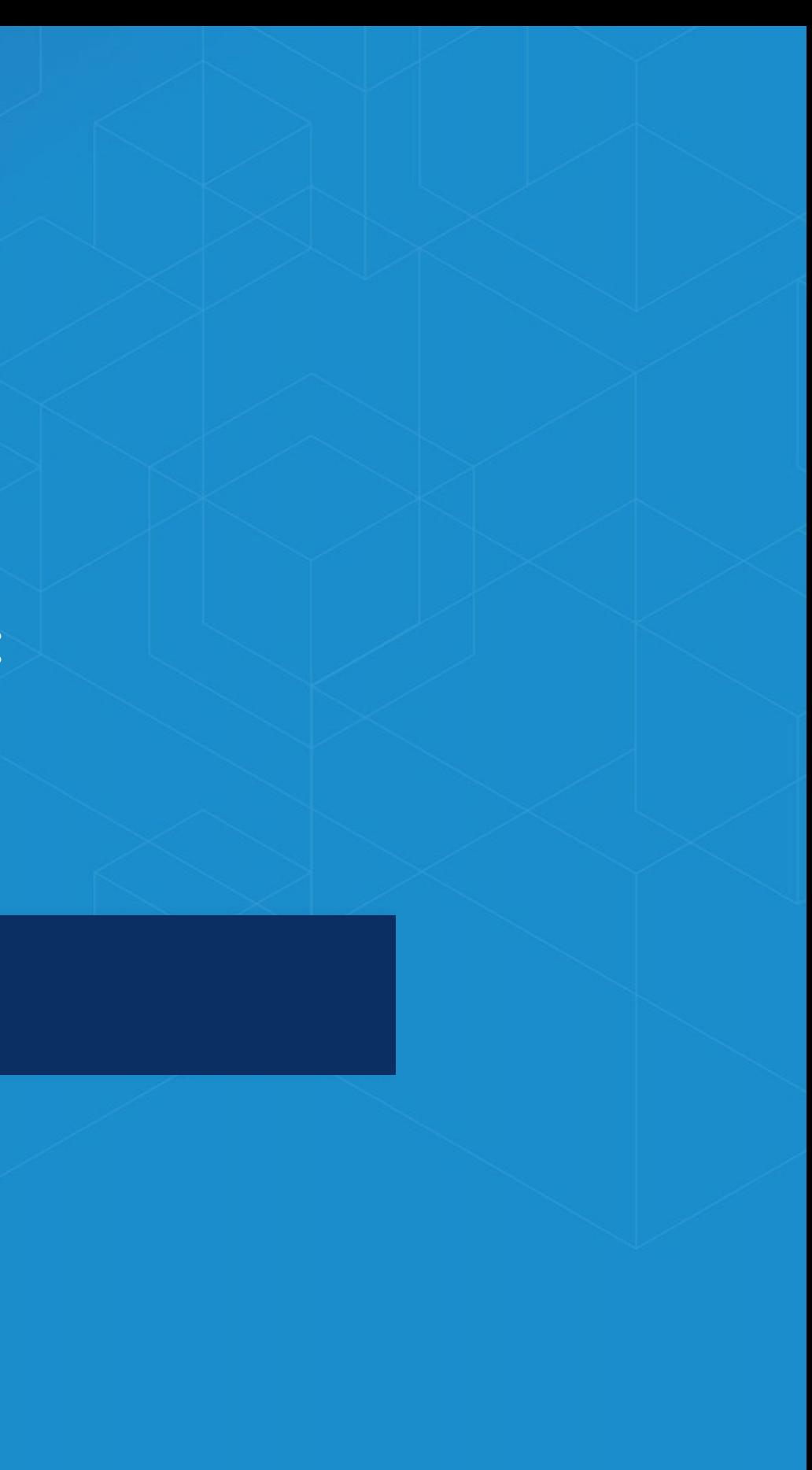

## **Conda Basics**

Conda info is the starting point  $-$  it tells you the state of the environment.

conda --help

conda info

## **Conda Basics**

conda list

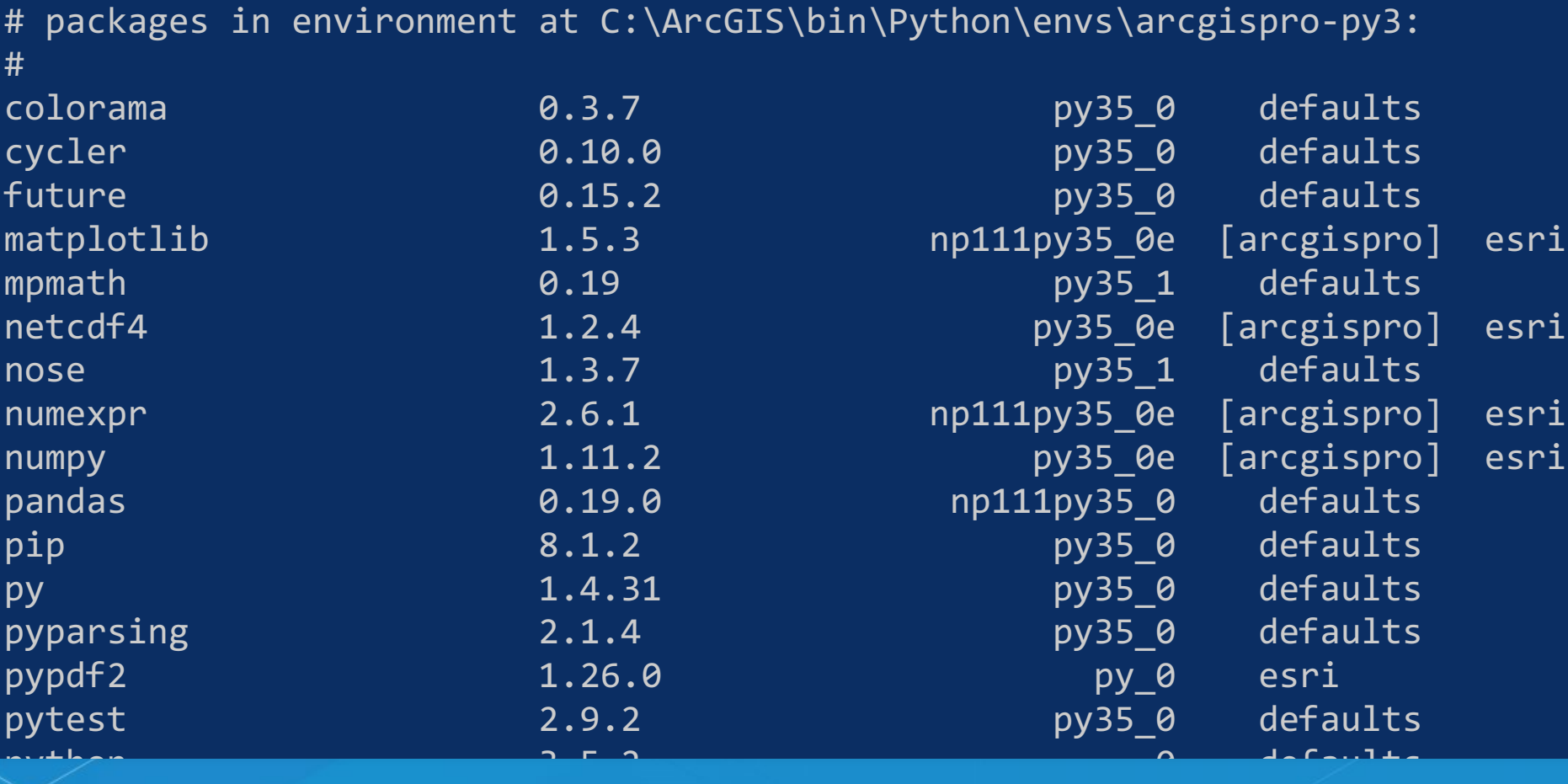

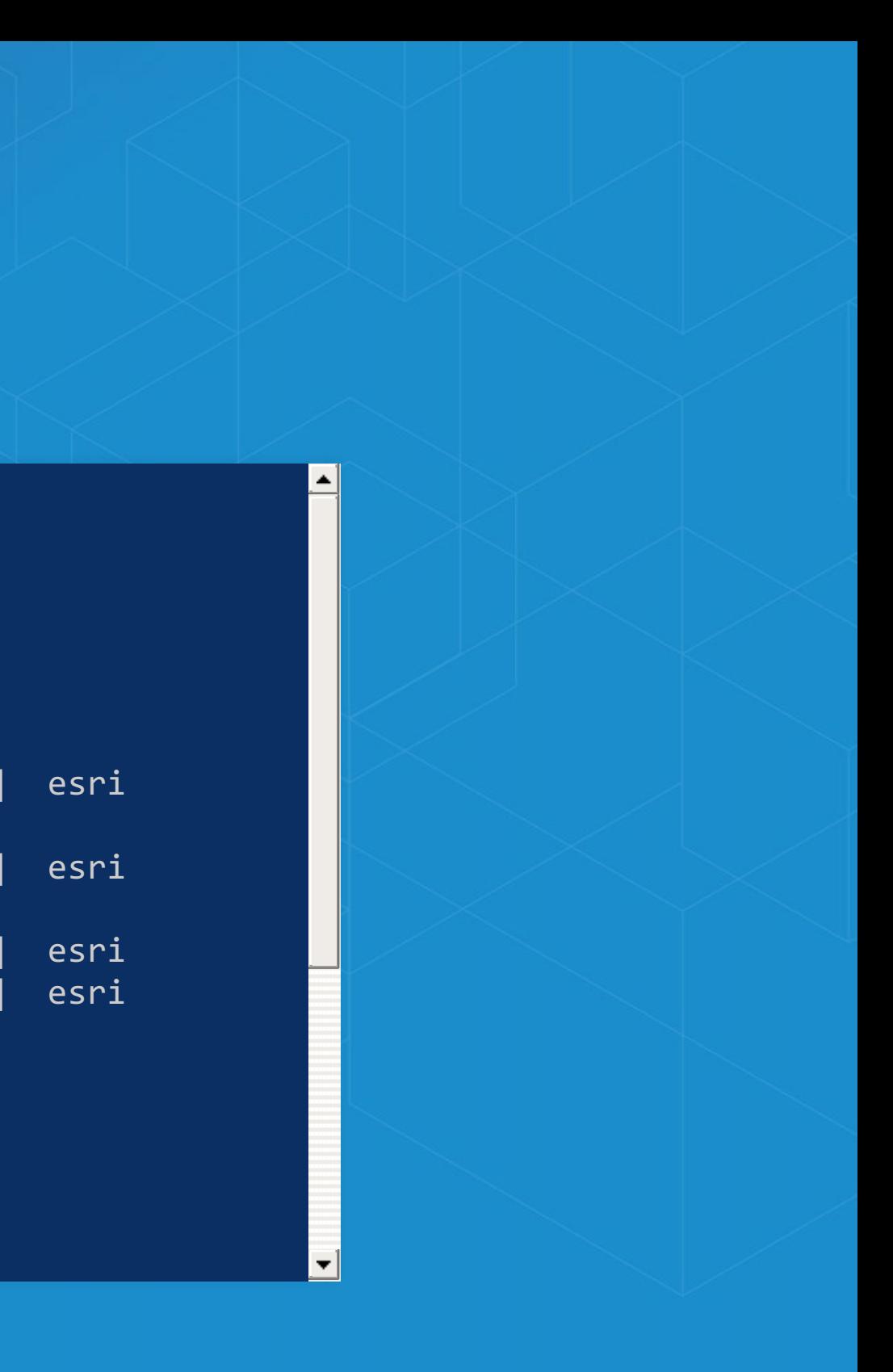

**Deeper Dive**

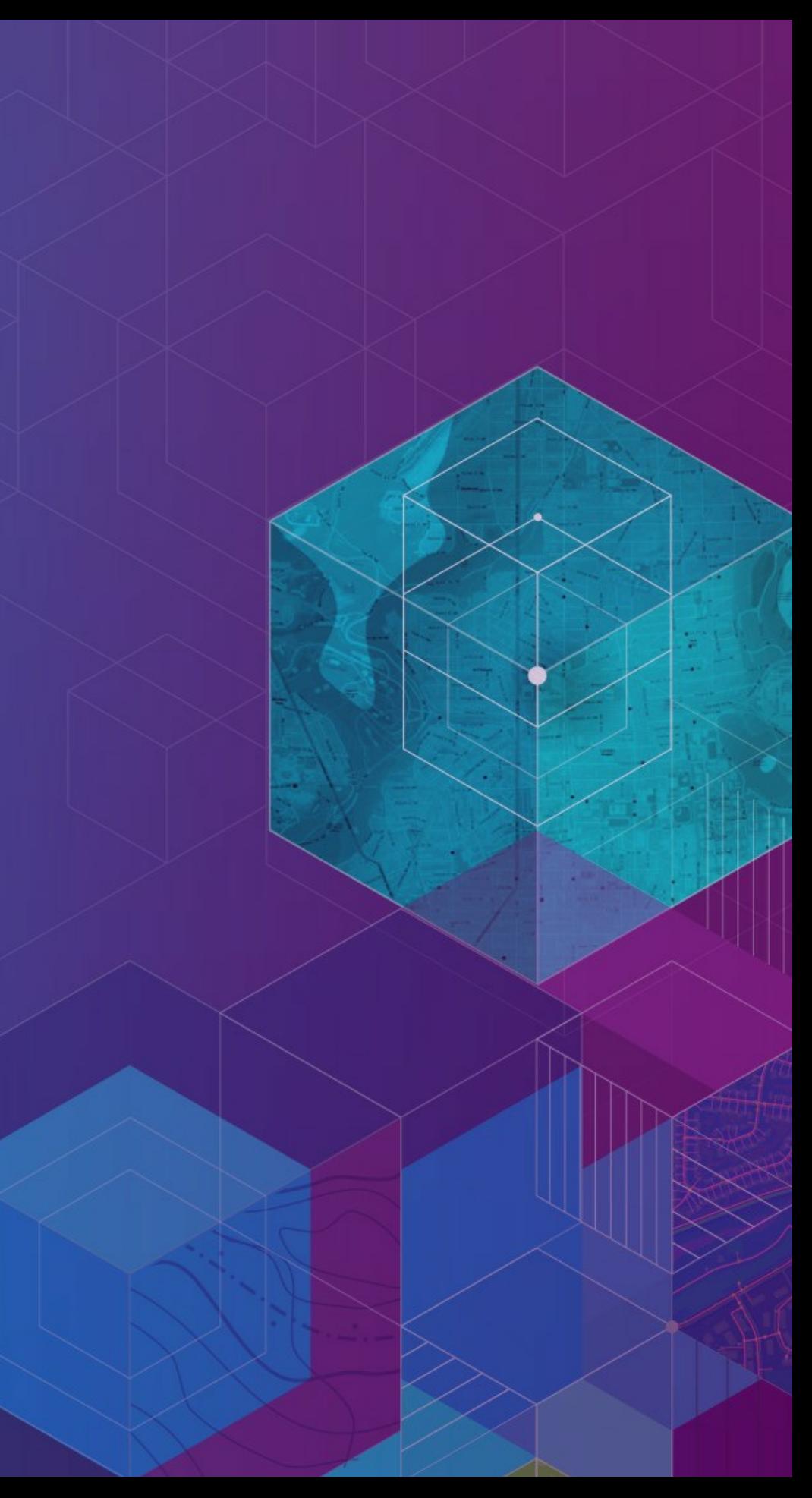

# **Conda Packaging**

- OK, so how do we make a new package?
- [Create](https://conda.io/docs/building/recipe.html) a recipe which describes the instructions to build the software
	- Where do I get the code?
	- What are we building, and what does it depend on?
	- Run conda build to create a package from this recipe

# **Conda Packaging**

meta.yaml

### package:

name: conda-devsummit-2017-talk version: "1.0"

### source:

git\_url: https://github.com/scw/conda-devsummit-2017-talk.git

### requirements:

run:

- python
- scikit-learn

# **Conda Packaging**

Build the package:

### Upload and share:

conda build c:\example\mypackage

anaconda upload mypackage

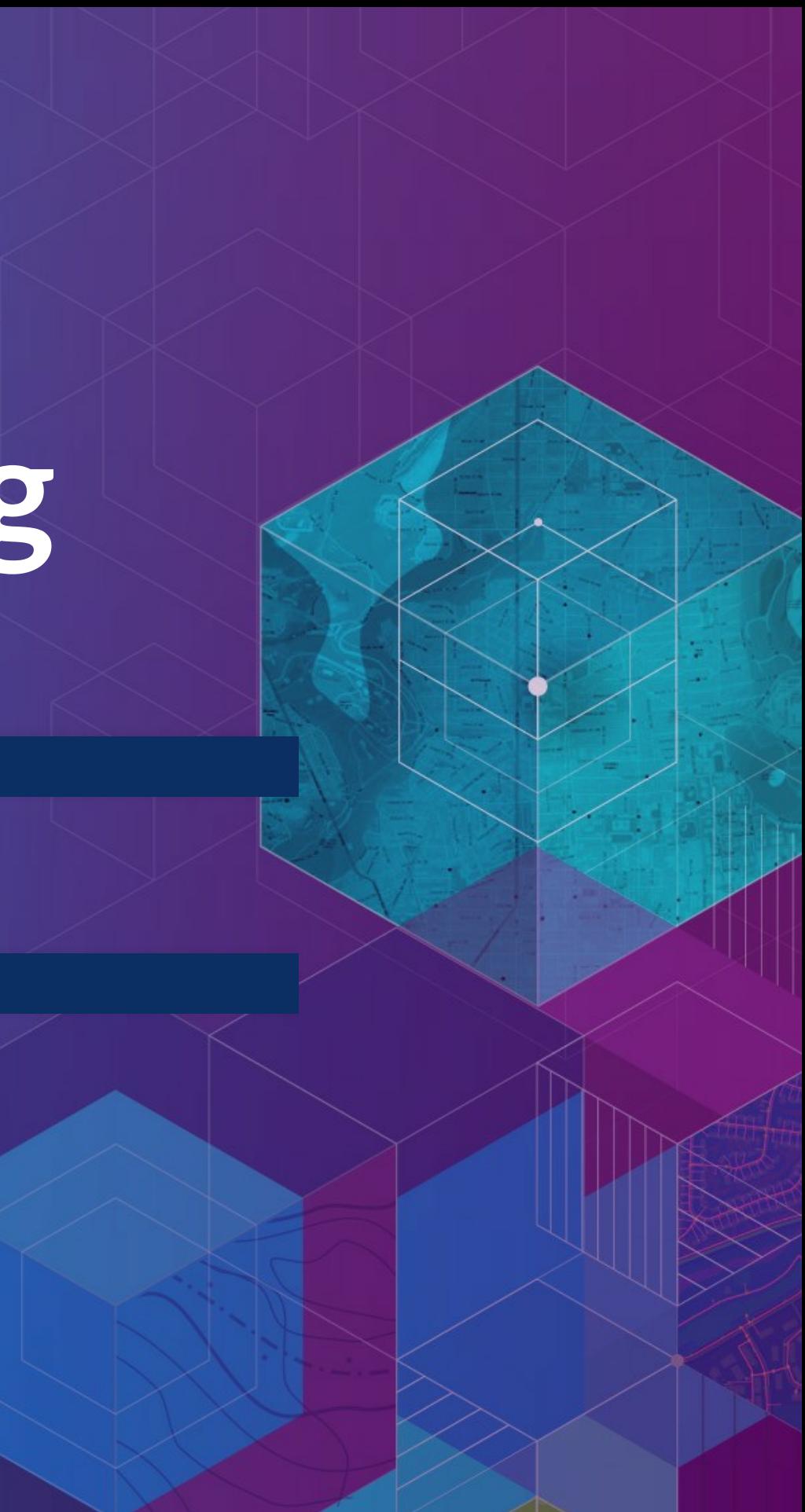

## **Demo: Conda Packaging**

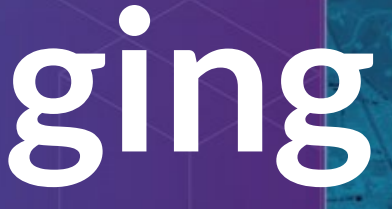

# Python Package Manager

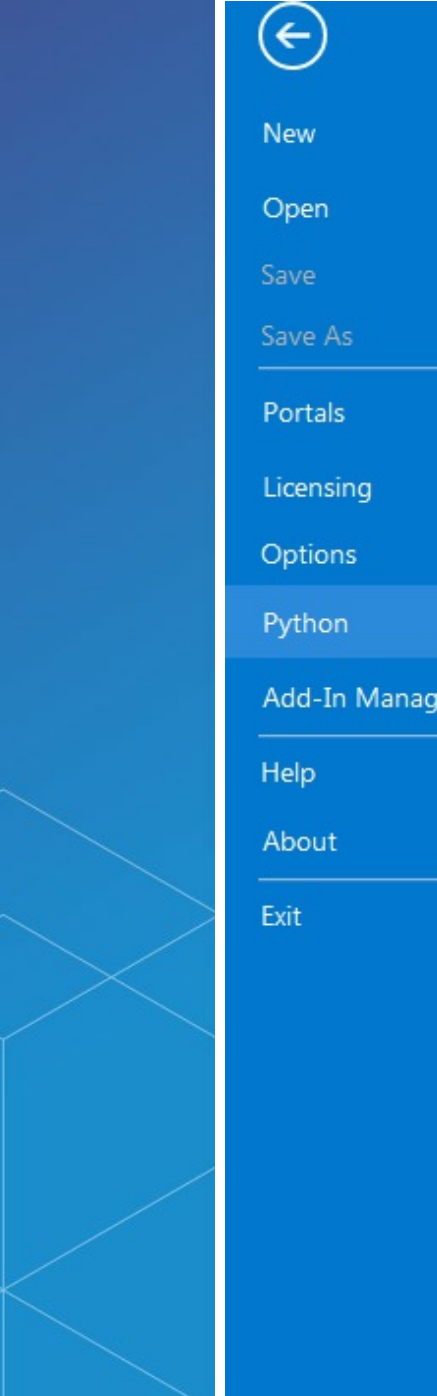

### Python Package Manager

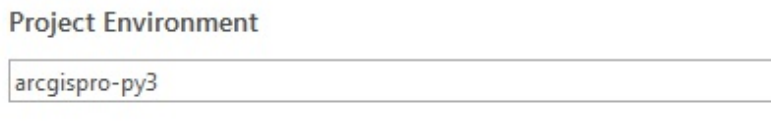

 $\overline{\phantom{0}}$ 

**Installed Packages** 

Update Packages

Add Packages

### **Installed Packages**

The following list of Python packages are installed with ArcGIS Pro.

Learn more about Conda packages

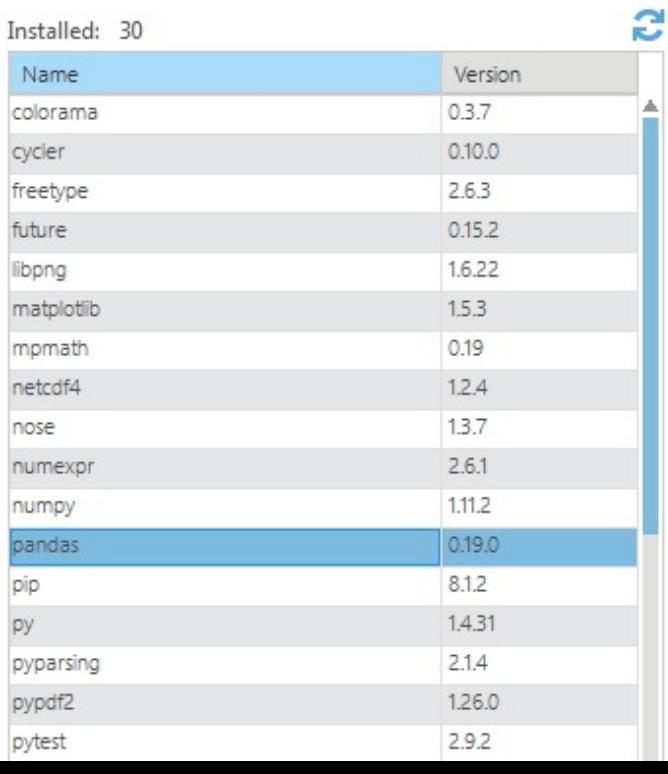

### pandas

Version: 0.19.0 Powerful data structures for data analysis, time series, and statistics

Homepage

### **Description**

pandas is an open source, BSD-licensed library providing high-performance, easy-to-use data structures and data analysis tools for the Python programming language.

Uninstall

License: BSD

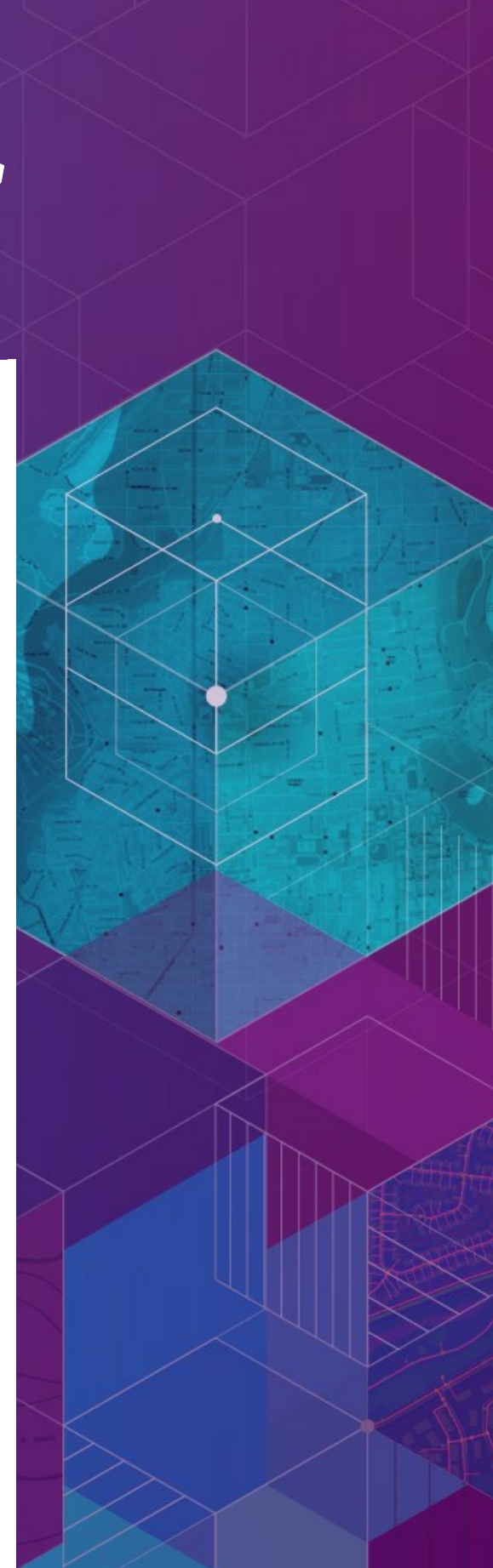

### **How can I use this?**

- We already ship you the SciPy stack powerful and out of the box in all products
- Conda command and a Conda root Python install
- New modules (e.g. requests), environment with Pro
- Python Package Manager in Pro
	- Get packages, expand your possibility space
	- Package your work: this is an opportunity to distribute it

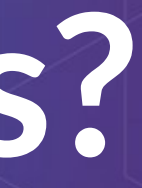

### **Where Can I Run This?**

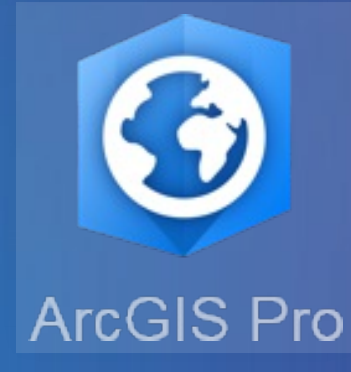

- ArcGIS Pro 1.3
	- Conda is *the* Python install, included for all
- ArcGIS Pro 1.4
	- **Python Package Manager**
	- Python 3.5 with current package set
- **ArcGIS Enterprise 10.5**
- ArcGIS API for Python

# from future import\*

- · ArcGIS Pro 2.0:
	- Manage environments and channels
	- Resettable environment
	- $\blacksquare$  "µConda"

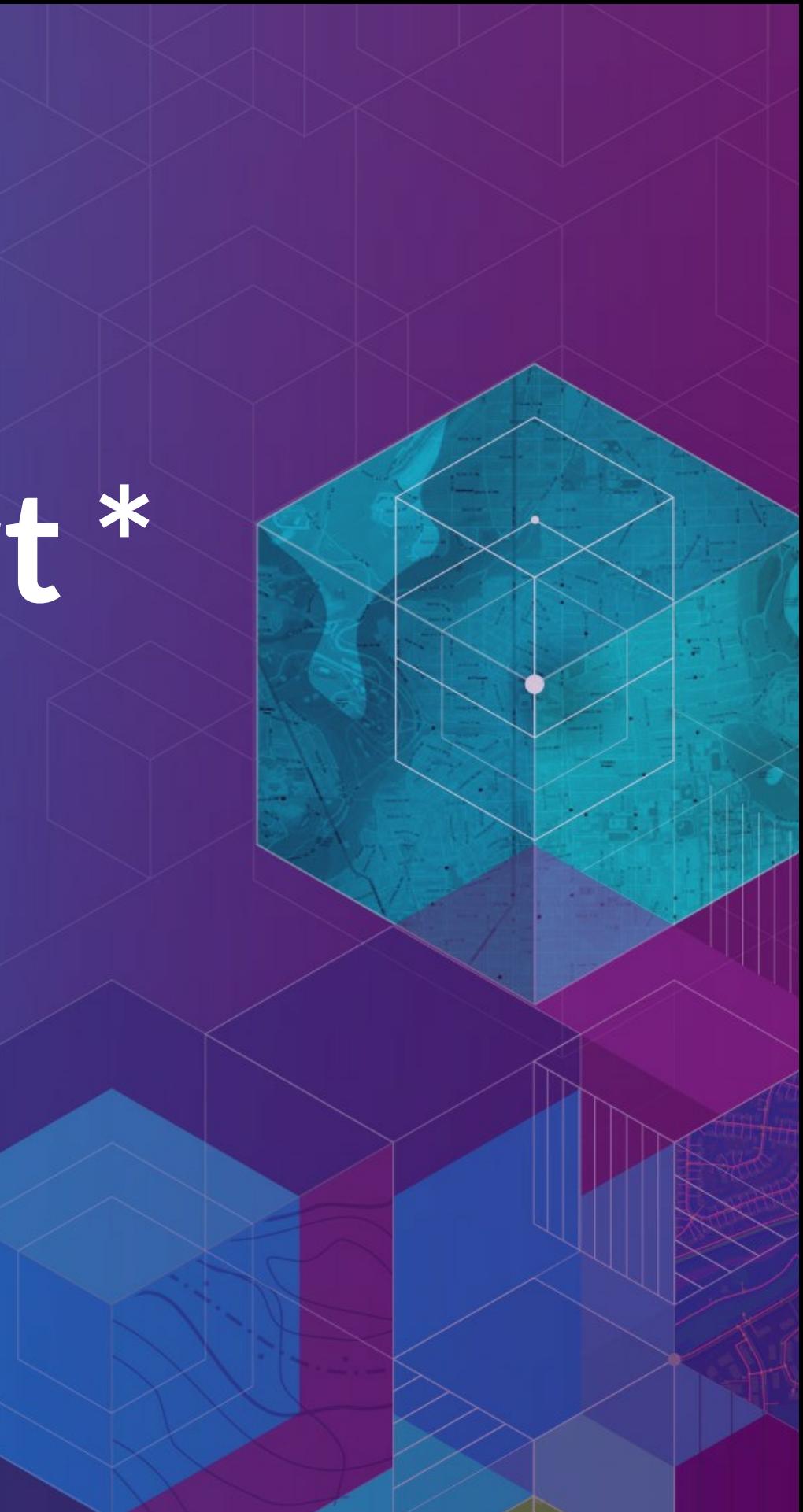

# **Resources**

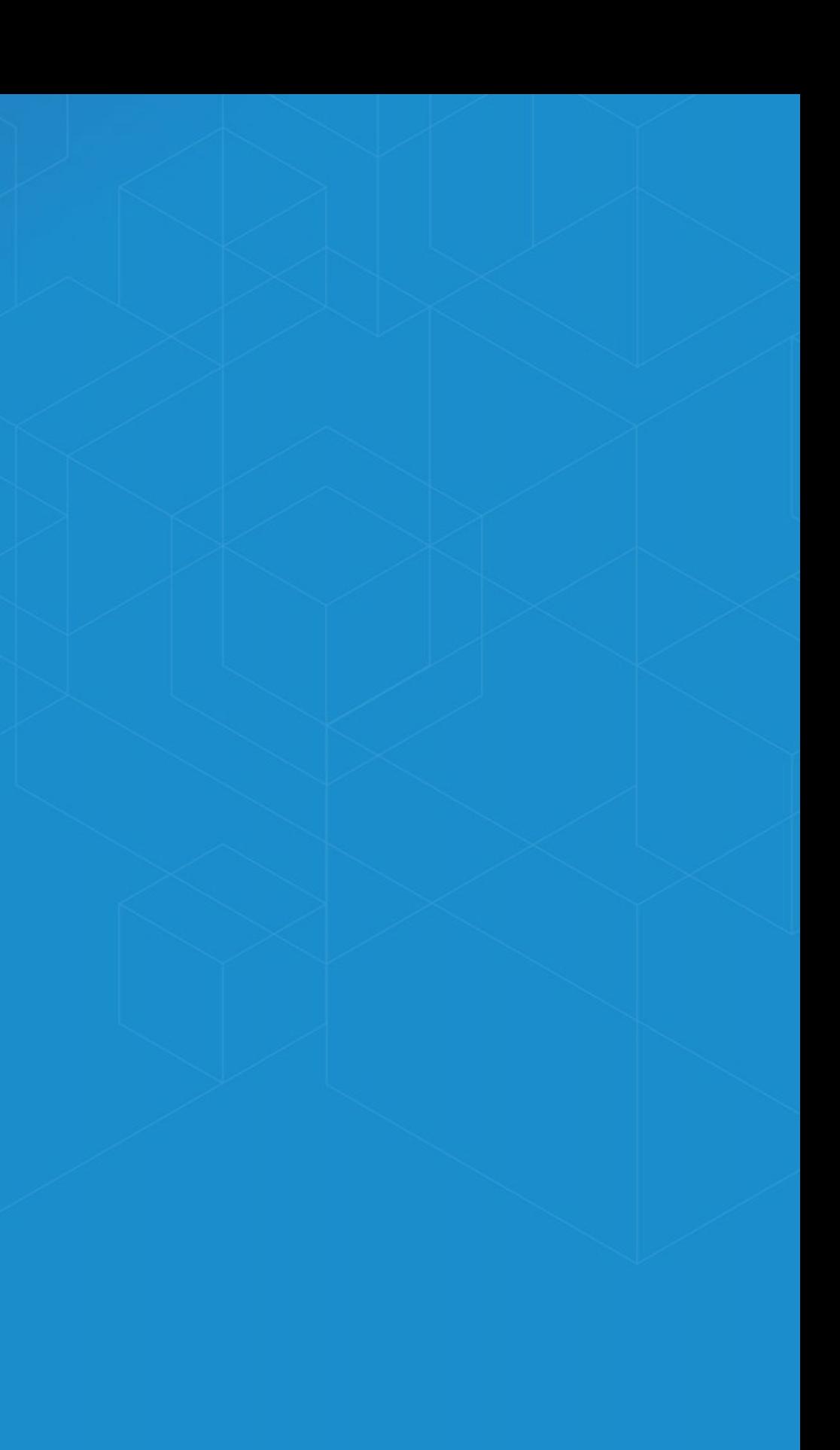

# **Other Sessions**

- Weds 4:00PM, San Jacinto [Getting](https://devsummitps17.schedule.esri.com/session-catalog/1910638256) Data Science with R and ArcGIS
- Weds 4:00, Demo Theater 1 Deploying Your [Geoprocessing](https://devsummitps17.schedule.esri.com/session-catalog/1035861570) Tools as Python Modules
- Weds 4:30PM, Demo Theater 1 **• Python Package [Management](https://devsummitps17.schedule.esri.com/session-catalog/312840303) Using Conda**
- **Thurs 10:30AM, Mesquite G-H** [Continuum](https://devsummitps17.schedule.esri.com/session-catalog/216814585) Analytics: Exploring Continuum Analytics' Open-Source Offerings

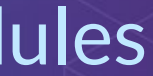

## **Conda vs…**

✓

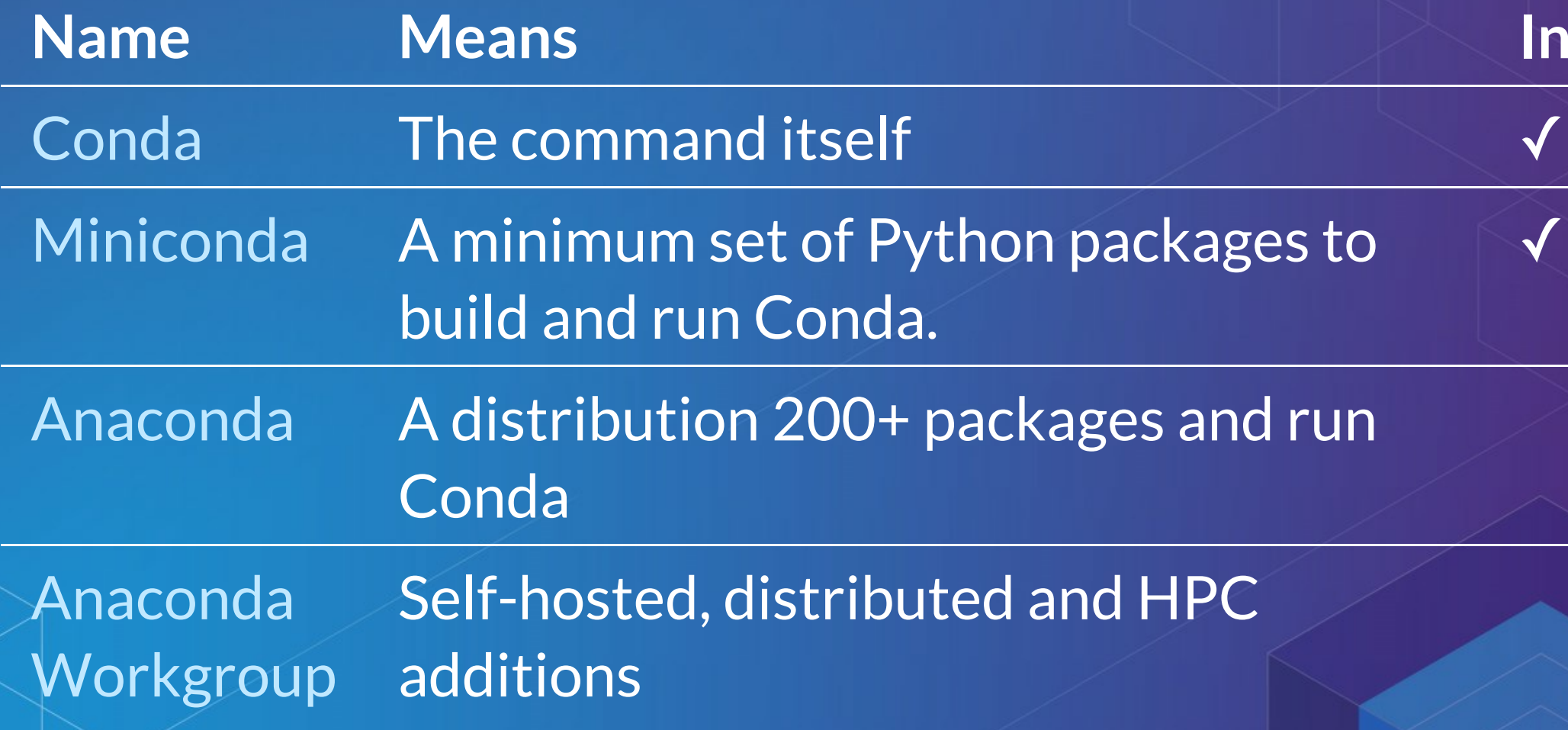

### **Included?**

### **Resources**

- Conda [Cheatsheet](http://conda.pydata.org/docs/_downloads/conda-cheatsheet.pdf)
- [Anaconda.org](https://anaconda.org/)
- Conda [Recipes](https://github.com/conda/conda-recipes)
- Harnessing the Power of Python in ArcGIS Using the Conda **[Distribution](http://www.esri.com/videos/watch?videoid=5072&channelid=LegacyVideo&isLegacy=true)**
- [Understanding](https://jakevdp.github.io/blog/2016/08/25/conda-myths-and-misconceptions/) Conda by Jake Vanderplas
- Security updates for Python [depdendencies](https://pyup.io/)

# **Closing**

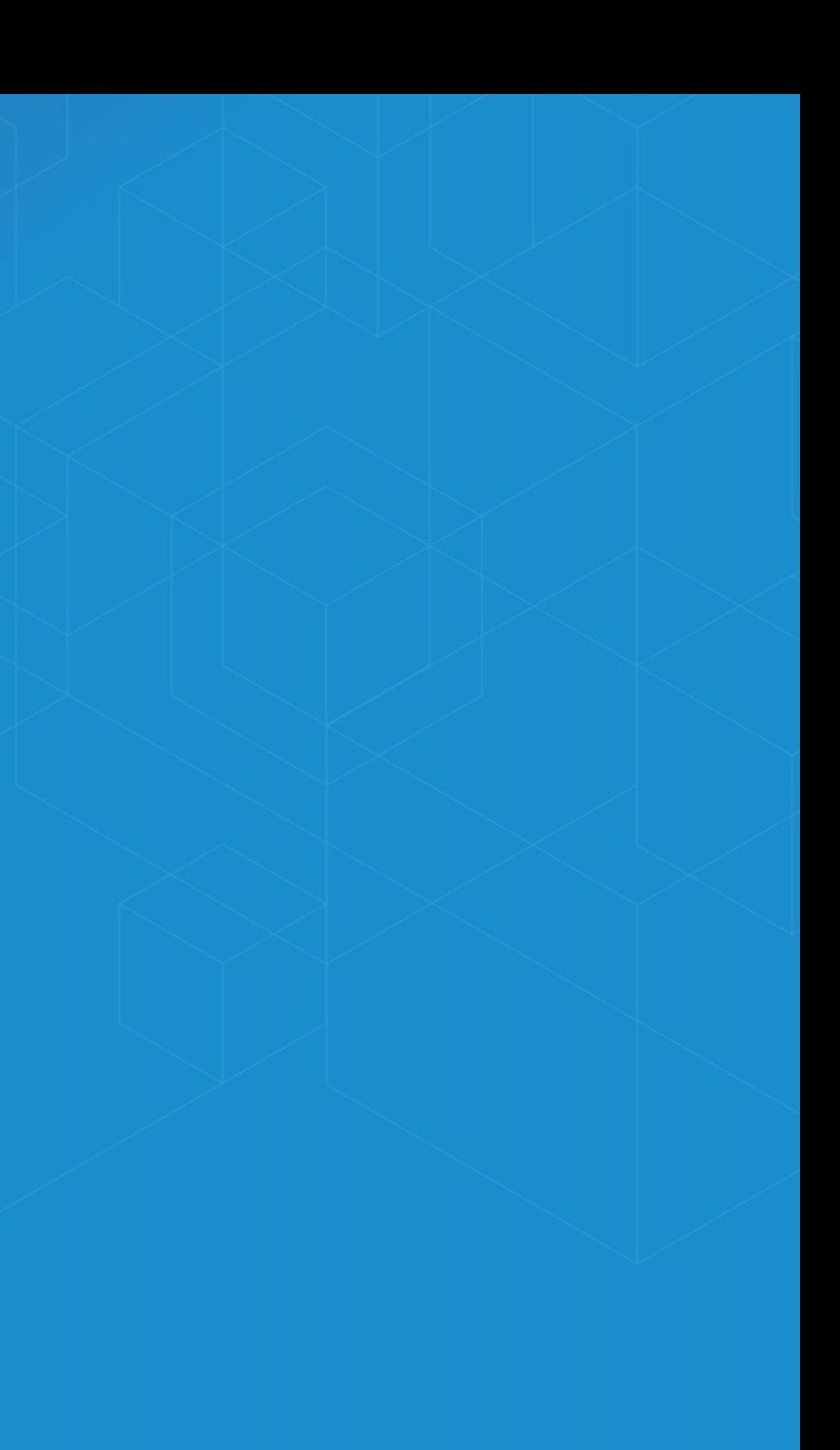

### **Thanks**

Esri Conda Team:

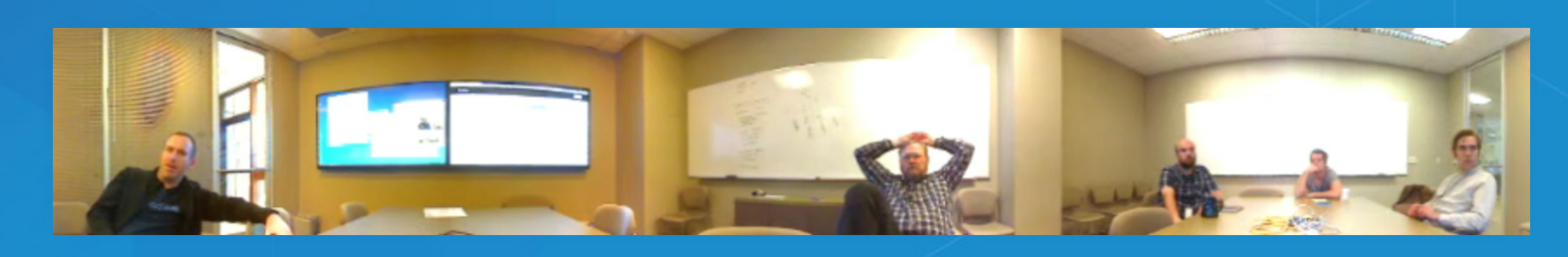

Continuum Analytics for creating and open sourcing Conda

### **Rate This Session**

iOS, Android: Feedback from within the app

Be warned that we may incorporate feedback into next year's session

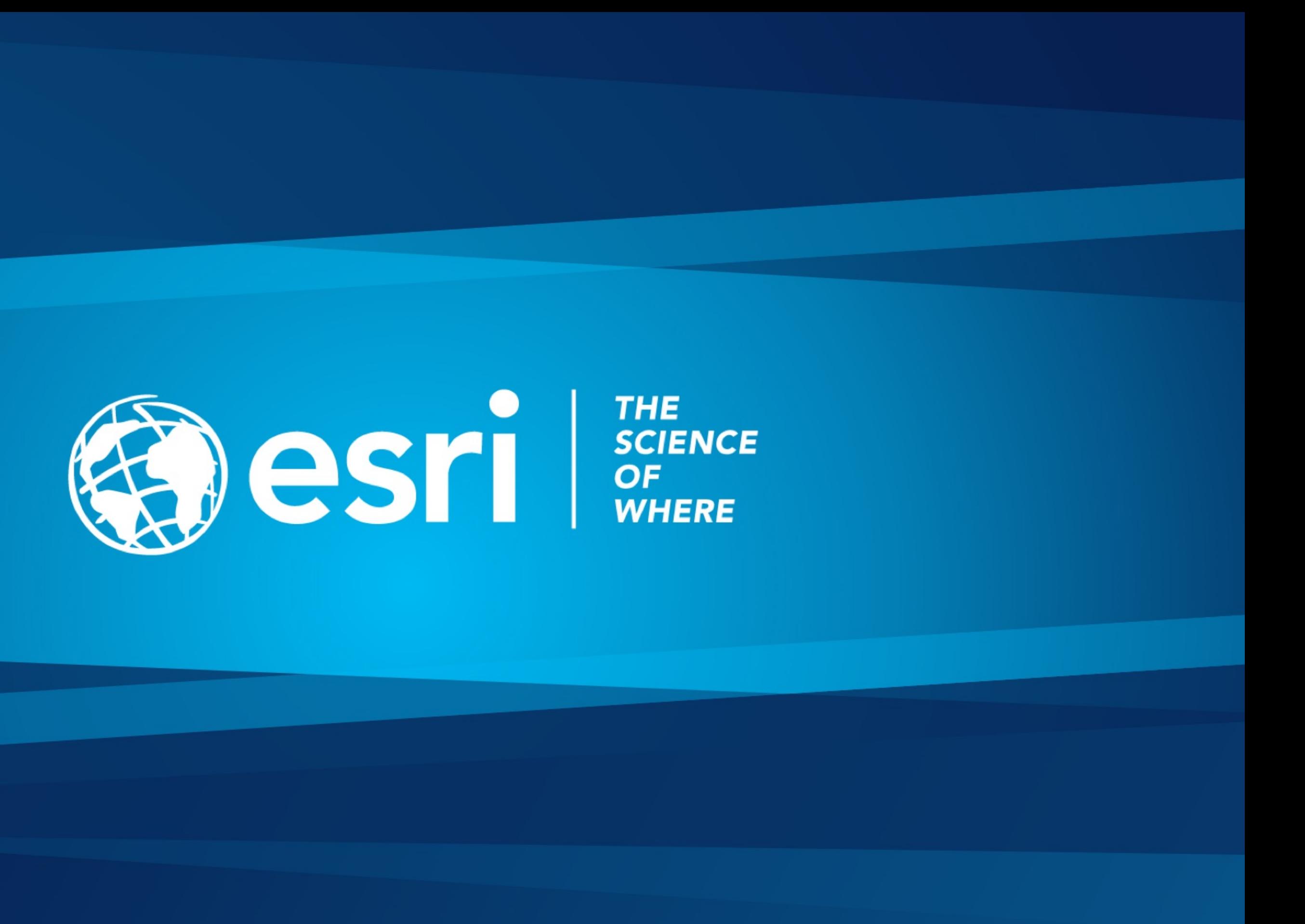